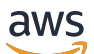

### Welcome

# **AWS Private CA Connector for SCEP**

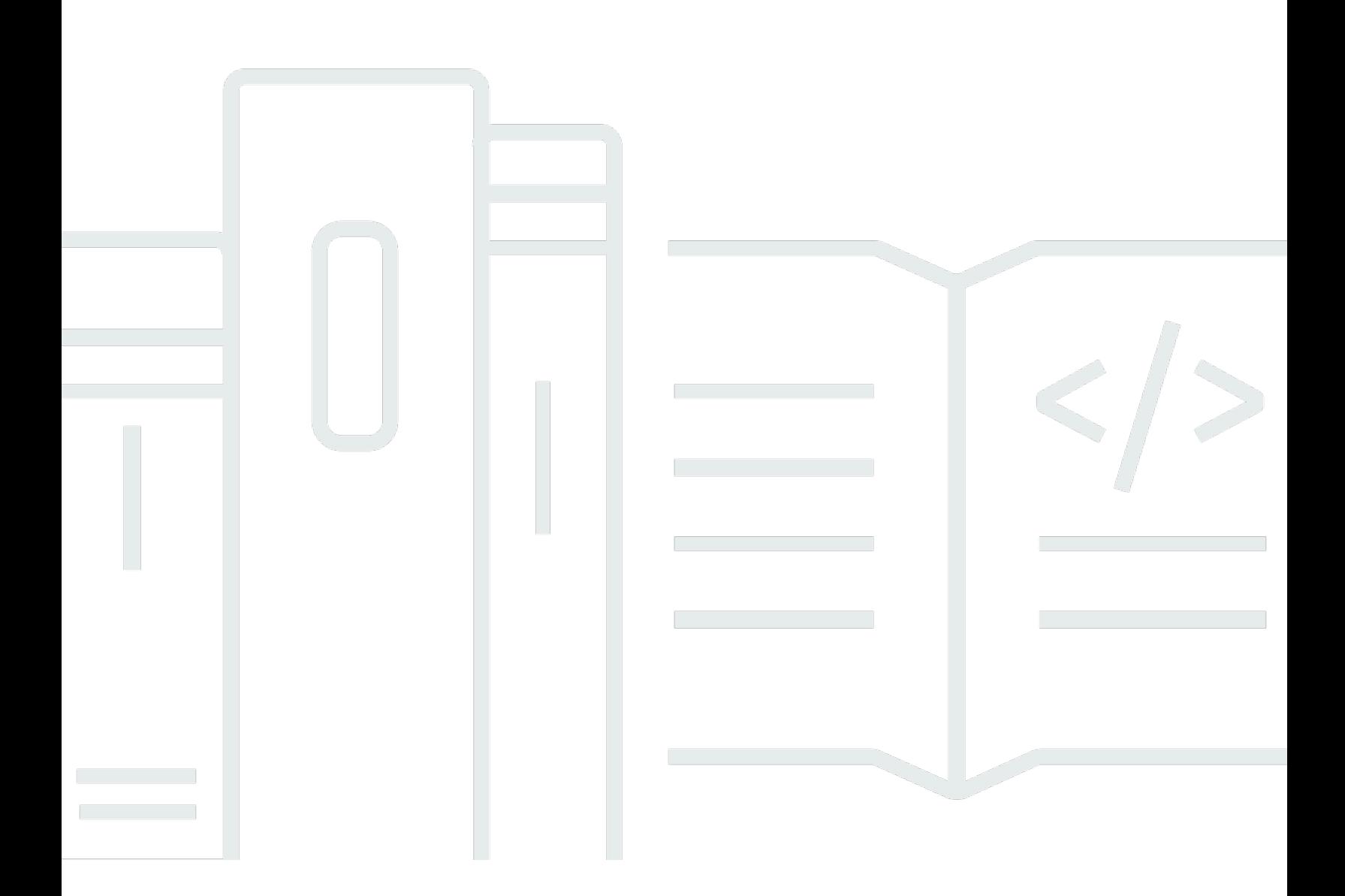

### **API Version 2018-05-10**

Copyright © 2024 Amazon Web Services, Inc. and/or its affiliates. All rights reserved.

### **AWS Private CA Connector for SCEP: Welcome**

Copyright © 2024 Amazon Web Services, Inc. and/or its affiliates. All rights reserved.

Amazon's trademarks and trade dress may not be used in connection with any product or service that is not Amazon's, in any manner that is likely to cause confusion among customers, or in any manner that disparages or discredits Amazon. All other trademarks not owned by Amazon are the property of their respective owners, who may or may not be affiliated with, connected to, or sponsored by Amazon.

# **Table of Contents**

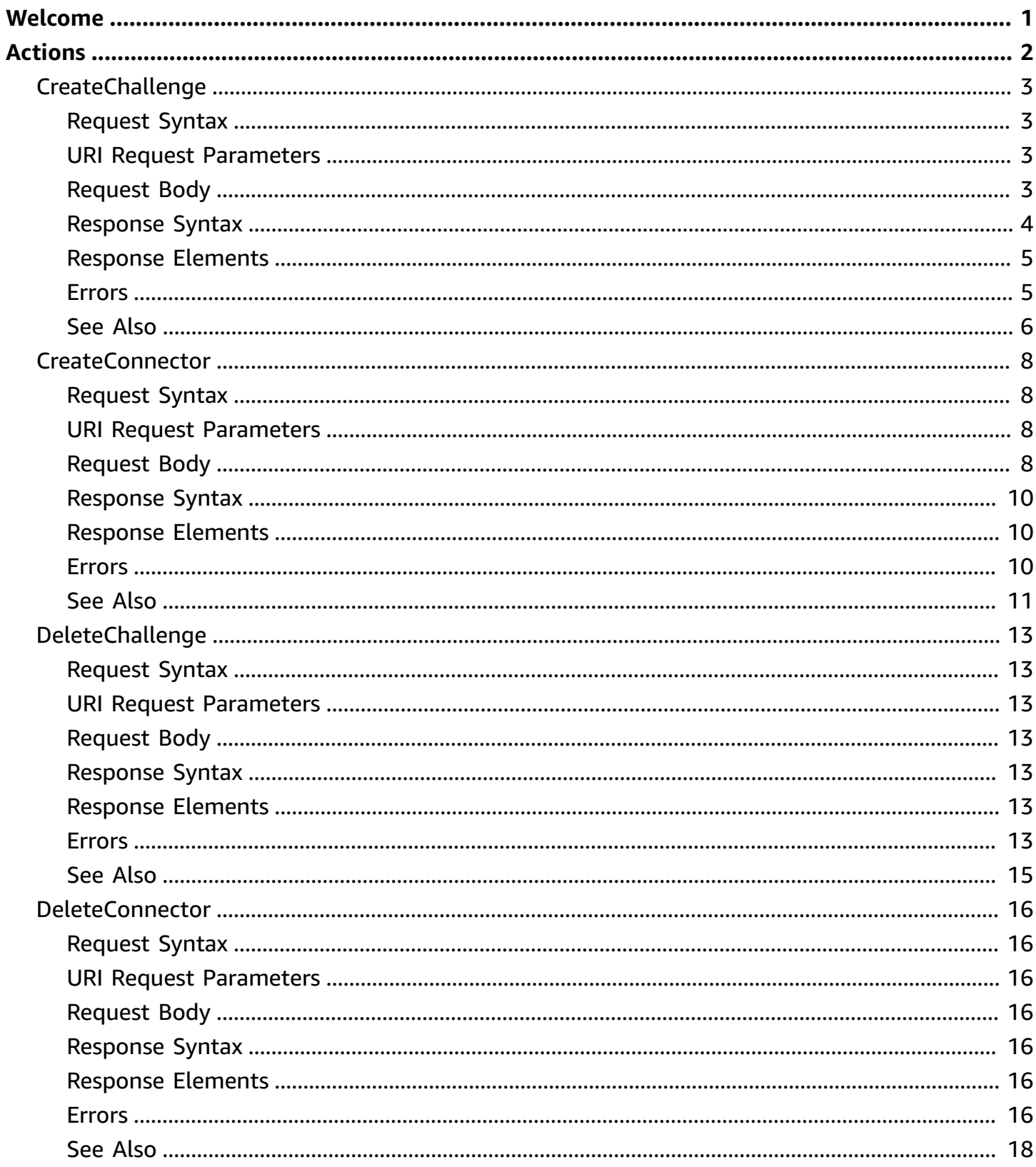

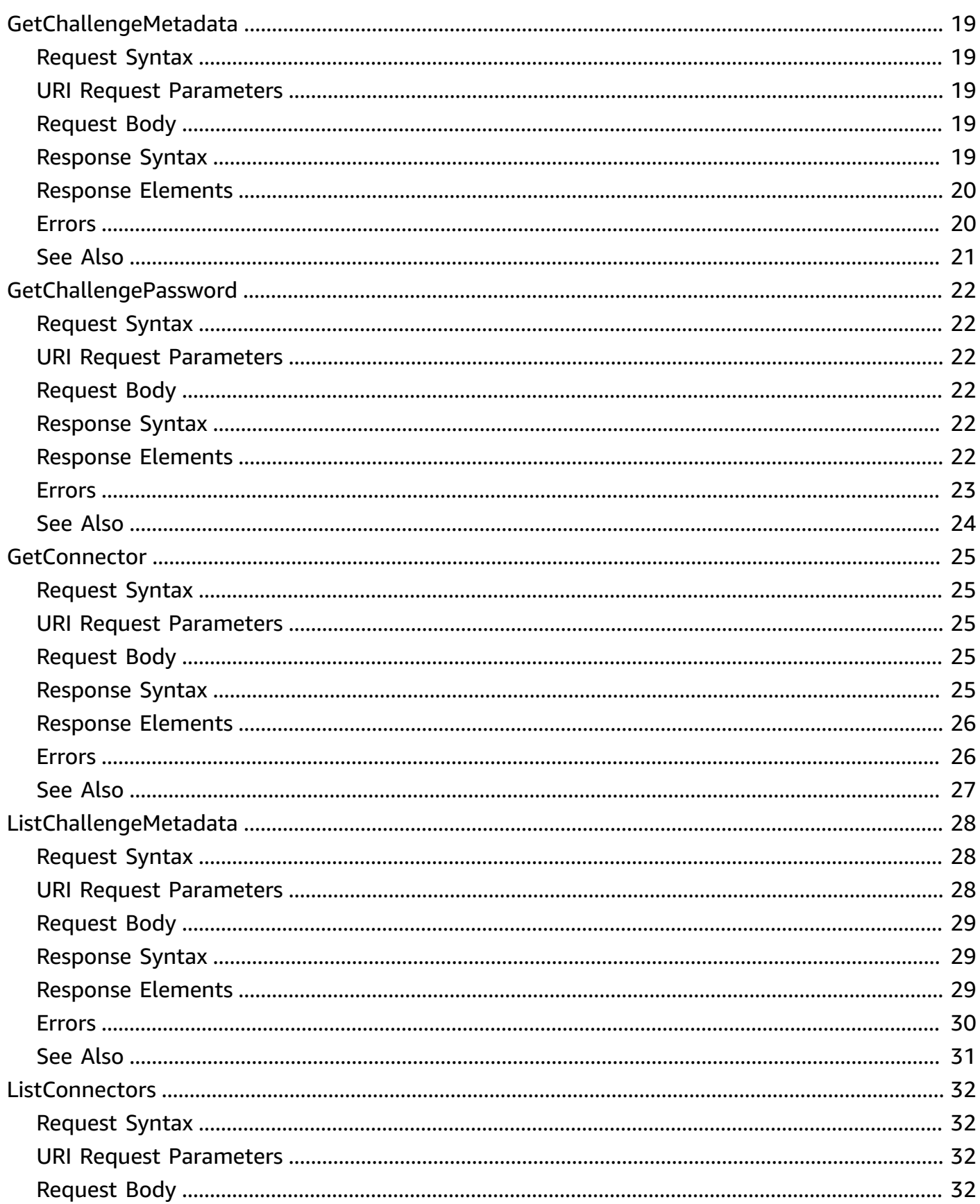

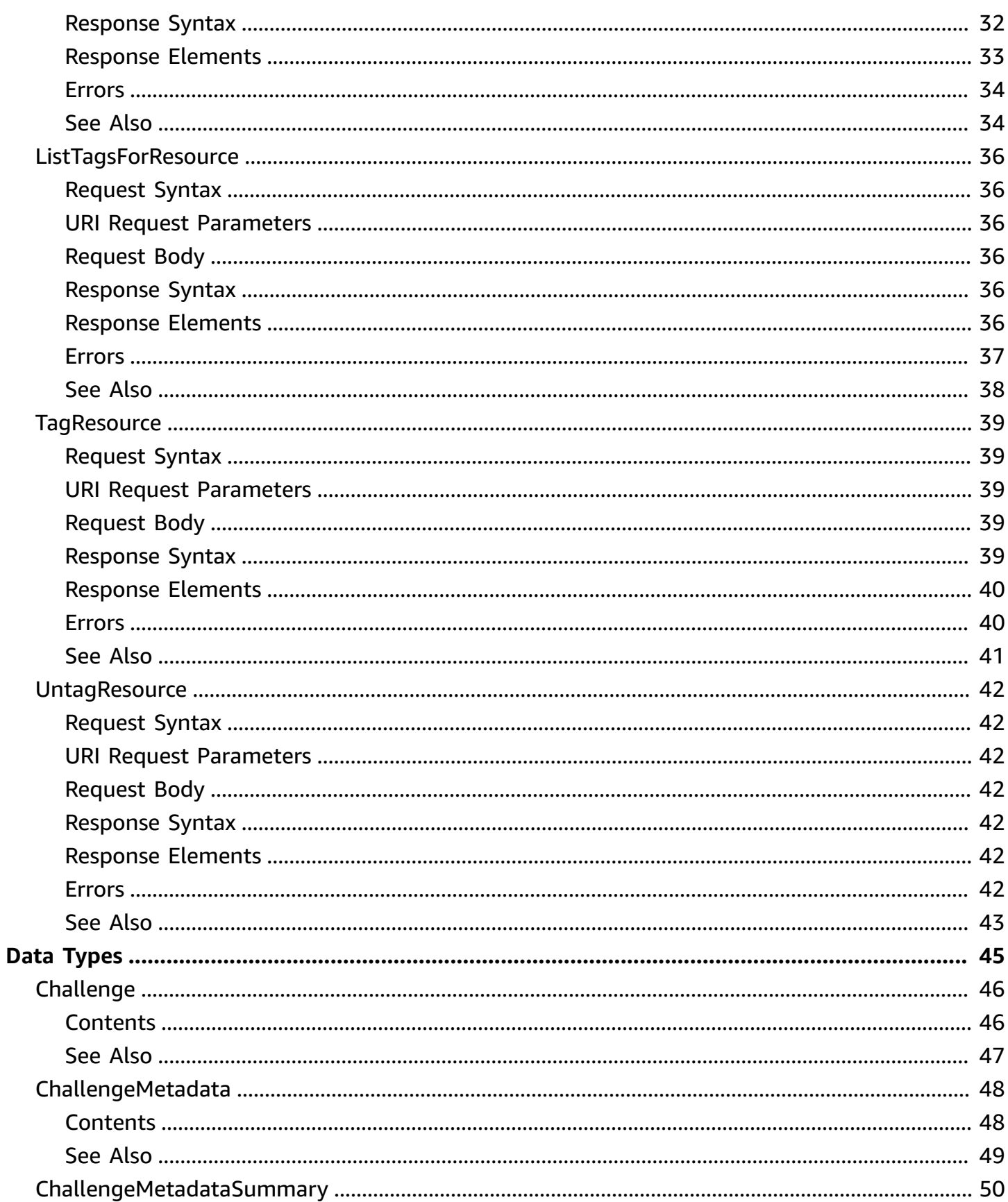

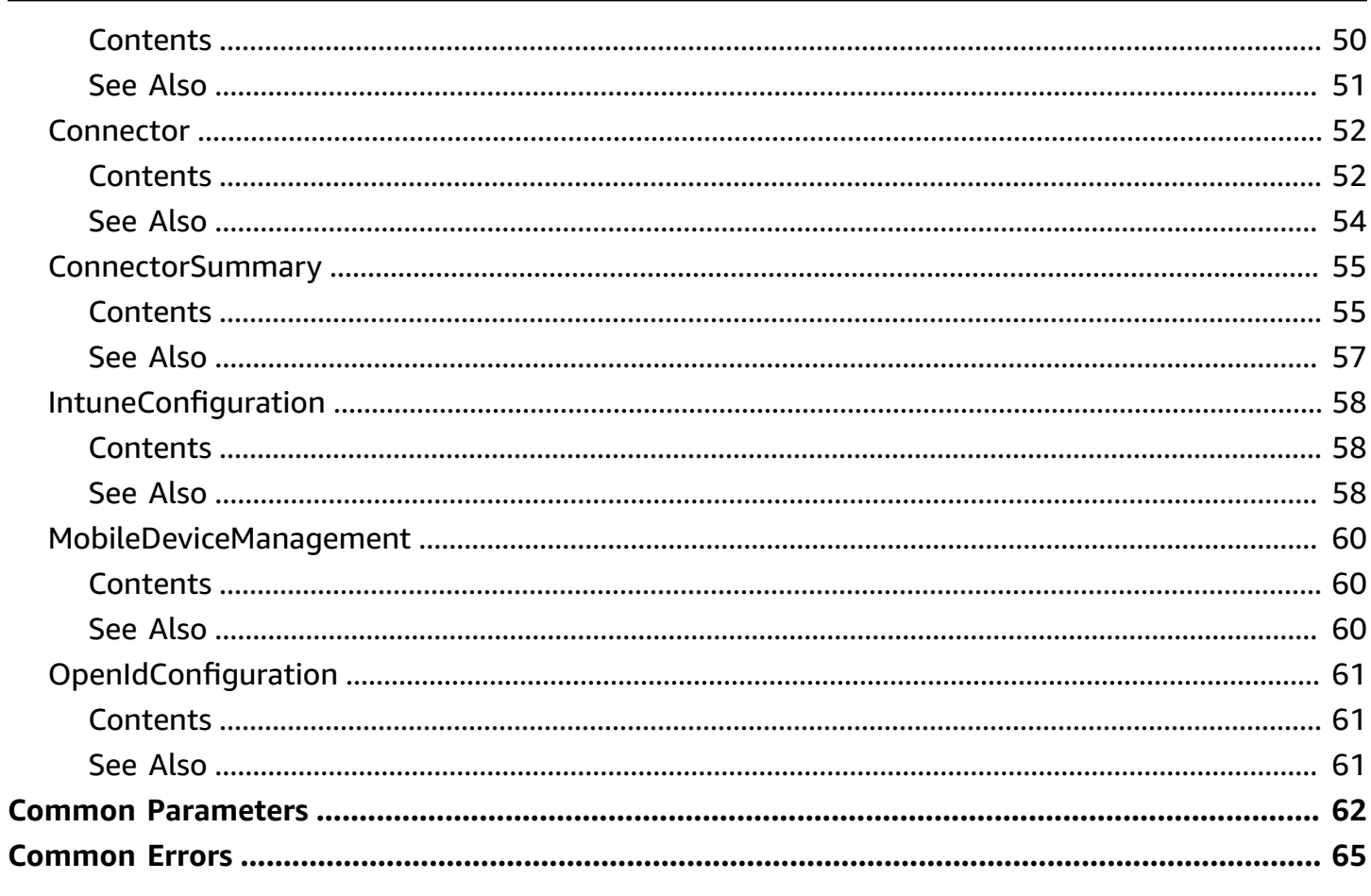

# <span id="page-6-0"></span>**Welcome**

### *A* Note

Connector for SCEP (Preview) is in preview release for AWS Private Certificate Authority and is subject to change.

Connector for SCEP (Preview) creates a connector between AWS Private CA and your SCEP-enabled clients and devices. For more information, see [Connector](https://docs.aws.amazon.com/privateca/latest/userguide/scep-connector.html) for SCEP in the *AWS Private CA User Guide*.

This document was last published on June 28, 2024.

# <span id="page-7-0"></span>**Actions**

The following actions are supported:

- [CreateChallenge](#page-8-0)
- [CreateConnector](#page-13-0)
- [DeleteChallenge](#page-18-0)
- [DeleteConnector](#page-21-0)
- [GetChallengeMetadata](#page-24-0)
- [GetChallengePassword](#page-27-0)
- [GetConnector](#page-30-0)
- [ListChallengeMetadata](#page-33-0)
- [ListConnectors](#page-37-0)
- [ListTagsForResource](#page-41-0)
- [TagResource](#page-44-0)
- [UntagResource](#page-47-0)

# <span id="page-8-0"></span>**CreateChallenge**

For general-purpose connectors. Creates a *challenge password* for the specified connector. The SCEP protocol uses a challenge password to authenticate a request before issuing a certificate from a certificate authority (CA). Your SCEP clients include the challenge password as part of their certificate request to Connector for SCEP. To retrieve the connector Amazon Resource Names (ARNs) for the connectors in your account, call [ListConnectors](https://docs.aws.amazon.com/C4SCEP_API/pca-connector-scep/latest/APIReference/API_ListConnectors.html).

To create additional challenge passwords for the connector, call CreateChallenge again. We recommend frequently rotating your challenge passwords.

# <span id="page-8-1"></span>**Request Syntax**

```
POST /challenges HTTP/1.1
Content-type: application/json
{ 
    "ClientToken": "string", 
    "ConnectorArn": "string", 
    "Tags": { 
       "string" : "string" 
    }
}
```
## <span id="page-8-2"></span>**URI Request Parameters**

The request does not use any URI parameters.

## <span id="page-8-3"></span>**Request Body**

The request accepts the following data in JSON format.

### <span id="page-8-4"></span>**[ClientToken](#page-8-1)**

Custom string that can be used to distinguish between calls to the [CreateChallenge](https://docs.aws.amazon.com/C4SCEP_API/pca-connector-scep/latest/APIReference/API_CreateChallenge.html) action. Client tokens for CreateChallenge time out after five minutes. Therefore, if you call CreateChallenge multiple times with the same client token within five minutes, Connector for SCEP recognizes that you are requesting only one challenge and will only respond with one. If you change the client token for each call, Connector for SCEP recognizes that you are requesting multiple challenge passwords.

Type: String

Length Constraints: Minimum length of 1. Maximum length of 64.

Pattern: [!-~]+

Required: No

### <span id="page-9-1"></span>**[ConnectorArn](#page-8-1)**

The Amazon Resource Name (ARN) of the connector that you want to create a challenge for.

Type: String

Length Constraints: Minimum length of 5. Maximum length of 200.

```
Pattern: arn:aws(-[a-z]+)*:pca-connector-scep:[a-z]+(-[a-z]+)+-[1-9]\d*:\d{12}:connector\/[0-9a-f]{8}(-[0-9a-f]{4}){3}-[0-9a-f]{12}
```
Required: Yes

### <span id="page-9-2"></span>**[Tags](#page-8-1)**

The key-value pairs to associate with the resource.

Type: String to string map

Required: No

### <span id="page-9-0"></span>**Response Syntax**

```
HTTP/1.1 202
Content-type: application/json
{ 
    "Challenge": { 
       "Arn": "string", 
       "ConnectorArn": "string", 
       "CreatedAt": number, 
       "Password": "string", 
       "UpdatedAt": number
    }
}
```
<span id="page-10-0"></span>If the action is successful, the service sends back an HTTP 202 response.

The following data is returned in JSON format by the service.

### <span id="page-10-2"></span>**[Challenge](#page-9-0)**

Returns the challenge details for the specified connector.

Type: [Challenge](#page-51-0) object

### <span id="page-10-1"></span>**Errors**

For information about the errors that are common to all actions, see [Common](#page-70-0) Errors.

### **AccessDeniedException**

You can receive this error if you attempt to perform an operation and you don't have the required permissions. This can be caused by insufficient permissions in policies attached to your AWS Identity and Access Management (IAM) principal. It can also happen because of restrictions in place from an AWS Organizations service control policy (SCP) that affects your AWS account.

HTTP Status Code: 403

### **BadRequestException**

The request is malformed or contains an error such as an invalid parameter value or a missing required parameter.

HTTP Status Code: 400

### **ConflictException**

This request can't be completed for one of the following reasons because the requested resource was being concurrently modified by another request.

HTTP Status Code: 409

### **InternalServerException**

The request processing has failed because of an unknown error, exception or failure with an internal server.

### HTTP Status Code: 500

### **ResourceNotFoundException**

The operation tried to access a nonexistent resource. The resource might be incorrectly specified, or it might have a status other than ACTIVE.

HTTP Status Code: 404

#### **ServiceQuotaExceededException**

The request would cause a service quota to be exceeded.

HTTP Status Code: 402

#### **ThrottlingException**

The limit on the number of requests per second was exceeded.

HTTP Status Code: 429

#### **ValidationException**

An input validation error occurred. For example, invalid characters in a name tag, or an invalid pagination token.

HTTP Status Code: 400

### <span id="page-11-0"></span>**See Also**

- AWS [Command](https://docs.aws.amazon.com/goto/aws-cli/pca-connector-scep-2018-05-10/CreateChallenge) Line Interface
- [AWS](https://docs.aws.amazon.com/goto/DotNetSDKV3/pca-connector-scep-2018-05-10/CreateChallenge) SDK for .NET
- [AWS](https://docs.aws.amazon.com/goto/SdkForCpp/pca-connector-scep-2018-05-10/CreateChallenge) SDK for C++
- [AWS](https://docs.aws.amazon.com/goto/SdkForGoV2/pca-connector-scep-2018-05-10/CreateChallenge) SDK for Go v2
- [AWS](https://docs.aws.amazon.com/goto/SdkForJavaV2/pca-connector-scep-2018-05-10/CreateChallenge) SDK for Java V2
- AWS SDK for [JavaScript](https://docs.aws.amazon.com/goto/SdkForJavaScriptV3/pca-connector-scep-2018-05-10/CreateChallenge) V3
- [AWS](https://docs.aws.amazon.com/goto/SdkForPHPV3/pca-connector-scep-2018-05-10/CreateChallenge) SDK for PHP V3
- AWS SDK for [Python](https://docs.aws.amazon.com/goto/boto3/pca-connector-scep-2018-05-10/CreateChallenge)

# <span id="page-13-0"></span>**CreateConnector**

Creates a SCEP connector. A SCEP connector links AWS Private Certificate Authority to your SCEPcompatible devices and mobile device management (MDM) systems. Before you create a connector, you must complete a set of prerequisites, including creation of a private certificate authority (CA) to use with this connector. For more information, see Connector for SCEP [prerequisites](https://docs.aws.amazon.com/privateca/latest/userguide/scep-connector.htmlconnector-for-scep-prerequisites.html).

## <span id="page-13-1"></span>**Request Syntax**

```
POST /connectors HTTP/1.1
Content-type: application/json
{ 
    "CertificateAuthorityArn": "string", 
    "ClientToken": "string", 
    "MobileDeviceManagement": { ... }, 
    "Tags": { 
       "string" : "string" 
    }
}
```
### <span id="page-13-2"></span>**URI Request Parameters**

The request does not use any URI parameters.

## <span id="page-13-3"></span>**Request Body**

The request accepts the following data in JSON format.

### <span id="page-13-4"></span>**[CertificateAuthorityArn](#page-13-1)**

The Amazon Resource Name (ARN) of the AWS Private Certificate Authority certificate authority to use with this connector. Due to security vulnerabilities present in the SCEP protocol, we recommend using a private CA that's dedicated for use with the connector.

To retrieve the private CAs associated with your account, you can call [ListCertificateAuthorities](https://docs.aws.amazon.com/privateca/latest/APIReference/API_ListCertificateAuthorities.html) using the AWS Private CA API.

Type: String

Length Constraints: Minimum length of 5. Maximum length of 200.

Pattern:  $arn:aws(-[a-z]+)*:acm-pca:[a-z]+(-[a-z]+)+-[1-9]\ddot{x}$ : \d{12}:certificate-authority\/[0-9a-f]{8}(-[0-9a-f]{4}){3}-[0-9a-f]{12}

Required: Yes

#### <span id="page-14-0"></span>**[ClientToken](#page-13-1)**

Custom string that can be used to distinguish between calls to the [CreateChallenge](https://docs.aws.amazon.com/C4SCEP_API/pca-connector-scep/latest/APIReference/API_CreateChallenge.html) action. Client tokens for CreateChallenge time out after five minutes. Therefore, if you call CreateChallenge multiple times with the same client token within five minutes, Connector for SCEP recognizes that you are requesting only one challenge and will only respond with one. If you change the client token for each call, Connector for SCEP recognizes that you are requesting multiple challenge passwords.

#### Type: String

Length Constraints: Minimum length of 1. Maximum length of 64.

Pattern: [!-~]+

#### Required: No

#### <span id="page-14-1"></span>**[MobileDeviceManagement](#page-13-1)**

If you don't supply a value, by default Connector for SCEP creates a connector for generalpurpose use. A general-purpose connector is designed to work with clients or endpoints that support the SCEP protocol, except Connector for SCEP for Microsoft Intune. With connectors for general-purpose use, you manage SCEP challenge passwords using Connector for SCEP. For information about considerations and limitations with using Connector for SCEP, see [Considerations and Limitations](https://docs.aws.amazon.com/privateca/latest/userguide/scep-connector.htmlc4scep-considerations-limitations.html).

If you provide an IntuneConfiguration, Connector for SCEP creates a connector for use with Microsoft Intune, and you manage the challenge passwords using Microsoft Intune. For more information, see Using [Connector](https://docs.aws.amazon.com/privateca/latest/userguide/scep-connector.htmlconnector-for-scep-intune.html) for SCEP for Microsoft Intune.

Type: [MobileDeviceManagement](#page-65-0) object

**Note:** This object is a Union. Only one member of this object can be specified or returned.

Required: No

#### <span id="page-14-2"></span>**[Tags](#page-13-1)**

The key-value pairs to associate with the resource.

Required: No

## <span id="page-15-0"></span>**Response Syntax**

```
HTTP/1.1 202
Content-type: application/json
{ 
    "ConnectorArn": "string"
}
```
# <span id="page-15-1"></span>**Response Elements**

If the action is successful, the service sends back an HTTP 202 response.

The following data is returned in JSON format by the service.

### <span id="page-15-3"></span>**[ConnectorArn](#page-15-0)**

Returns the Amazon Resource Name (ARN) of the connector.

Type: String

Length Constraints: Minimum length of 5. Maximum length of 200.

```
Pattern: arn:aws(-[a-z]+)*:pca-connector-scep:[a-z]+(-[a-z]+)+-[1-9]\d*:\d{12}:connector\/[0-9a-f]{8}(-[0-9a-f]{4}){3}-[0-9a-f]{12}
```
## <span id="page-15-2"></span>**Errors**

For information about the errors that are common to all actions, see [Common](#page-70-0) Errors.

### **AccessDeniedException**

You can receive this error if you attempt to perform an operation and you don't have the required permissions. This can be caused by insufficient permissions in policies attached to your AWS Identity and Access Management (IAM) principal. It can also happen because of restrictions in place from an AWS Organizations service control policy (SCP) that affects your AWS account.

### HTTP Status Code: 403

### **ConflictException**

This request can't be completed for one of the following reasons because the requested resource was being concurrently modified by another request.

HTTP Status Code: 409

### **InternalServerException**

The request processing has failed because of an unknown error, exception or failure with an internal server.

HTTP Status Code: 500

### **ResourceNotFoundException**

The operation tried to access a nonexistent resource. The resource might be incorrectly specified, or it might have a status other than ACTIVE.

HTTP Status Code: 404

### **ServiceQuotaExceededException**

The request would cause a service quota to be exceeded.

HTTP Status Code: 402

#### **ThrottlingException**

The limit on the number of requests per second was exceeded.

HTTP Status Code: 429

#### **ValidationException**

An input validation error occurred. For example, invalid characters in a name tag, or an invalid pagination token.

HTTP Status Code: 400

### <span id="page-16-0"></span>**See Also**

- AWS [Command](https://docs.aws.amazon.com/goto/aws-cli/pca-connector-scep-2018-05-10/CreateConnector) Line Interface
- [AWS](https://docs.aws.amazon.com/goto/DotNetSDKV3/pca-connector-scep-2018-05-10/CreateConnector) SDK for .NET
- [AWS](https://docs.aws.amazon.com/goto/SdkForCpp/pca-connector-scep-2018-05-10/CreateConnector) SDK for C++
- [AWS](https://docs.aws.amazon.com/goto/SdkForGoV2/pca-connector-scep-2018-05-10/CreateConnector) SDK for Go v2
- [AWS](https://docs.aws.amazon.com/goto/SdkForJavaV2/pca-connector-scep-2018-05-10/CreateConnector) SDK for Java V2
- AWS SDK for [JavaScript](https://docs.aws.amazon.com/goto/SdkForJavaScriptV3/pca-connector-scep-2018-05-10/CreateConnector) V3
- [AWS](https://docs.aws.amazon.com/goto/SdkForPHPV3/pca-connector-scep-2018-05-10/CreateConnector) SDK for PHP V3
- AWS SDK for [Python](https://docs.aws.amazon.com/goto/boto3/pca-connector-scep-2018-05-10/CreateConnector)
- AWS SDK for [Ruby](https://docs.aws.amazon.com/goto/SdkForRubyV3/pca-connector-scep-2018-05-10/CreateConnector) V3

# <span id="page-18-0"></span>**DeleteChallenge**

Deletes the specified [Challenge](https://docs.aws.amazon.com/C4SCEP_API/pca-connector-scep/latest/APIReference/API_Challenge.html).

### <span id="page-18-1"></span>**Request Syntax**

```
DELETE /challenges/ChallengeArn HTTP/1.1
```
### <span id="page-18-2"></span>**URI Request Parameters**

The request uses the following URI parameters.

### **[ChallengeArn](#page-18-1)**

The Amazon Resource Name (ARN) of the challenge password to delete.

Length Constraints: Minimum length of 5. Maximum length of 200.

```
Pattern: arn:aws(-[a-z]+)*:pca-connector-scep:[a-z]+(-[a-z]+)+-[1-9]\d*:\d{12}:connector\/[0-9a-f]{8}(-[0-9a-f]{4}){3}-[0-9a-f]{12}\/challenge\/
[0-9a-f]{8}(-[0-9a-f]{4})[3]-[0-9a-f]{12}
```
Required: Yes

### <span id="page-18-3"></span>**Request Body**

The request does not have a request body.

### <span id="page-18-4"></span>**Response Syntax**

```
HTTP/1.1 202
```
## <span id="page-18-5"></span>**Response Elements**

If the action is successful, the service sends back an HTTP 202 response with an empty HTTP body.

### <span id="page-18-6"></span>**Errors**

For information about the errors that are common to all actions, see [Common](#page-70-0) Errors.

#### **AccessDeniedException**

You can receive this error if you attempt to perform an operation and you don't have the required permissions. This can be caused by insufficient permissions in policies attached to your AWS Identity and Access Management (IAM) principal. It can also happen because of restrictions in place from an AWS Organizations service control policy (SCP) that affects your AWS account.

HTTP Status Code: 403

#### **ConflictException**

This request can't be completed for one of the following reasons because the requested resource was being concurrently modified by another request.

HTTP Status Code: 409

#### **InternalServerException**

The request processing has failed because of an unknown error, exception or failure with an internal server.

HTTP Status Code: 500

#### **ResourceNotFoundException**

The operation tried to access a nonexistent resource. The resource might be incorrectly specified, or it might have a status other than ACTIVE.

HTTP Status Code: 404

#### **ThrottlingException**

The limit on the number of requests per second was exceeded.

HTTP Status Code: 429

#### **ValidationException**

An input validation error occurred. For example, invalid characters in a name tag, or an invalid pagination token.

HTTP Status Code: 400

### <span id="page-20-0"></span>**See Also**

- AWS [Command](https://docs.aws.amazon.com/goto/aws-cli/pca-connector-scep-2018-05-10/DeleteChallenge) Line Interface
- [AWS](https://docs.aws.amazon.com/goto/DotNetSDKV3/pca-connector-scep-2018-05-10/DeleteChallenge) SDK for .NET
- [AWS](https://docs.aws.amazon.com/goto/SdkForCpp/pca-connector-scep-2018-05-10/DeleteChallenge) SDK for C++
- [AWS](https://docs.aws.amazon.com/goto/SdkForGoV2/pca-connector-scep-2018-05-10/DeleteChallenge) SDK for Go v2
- [AWS](https://docs.aws.amazon.com/goto/SdkForJavaV2/pca-connector-scep-2018-05-10/DeleteChallenge) SDK for Java V2
- AWS SDK for [JavaScript](https://docs.aws.amazon.com/goto/SdkForJavaScriptV3/pca-connector-scep-2018-05-10/DeleteChallenge) V3
- [AWS](https://docs.aws.amazon.com/goto/SdkForPHPV3/pca-connector-scep-2018-05-10/DeleteChallenge) SDK for PHP V3
- AWS SDK for [Python](https://docs.aws.amazon.com/goto/boto3/pca-connector-scep-2018-05-10/DeleteChallenge)
- AWS SDK for [Ruby](https://docs.aws.amazon.com/goto/SdkForRubyV3/pca-connector-scep-2018-05-10/DeleteChallenge) V3

# <span id="page-21-0"></span>**DeleteConnector**

Deletes the specified [Connector](https://docs.aws.amazon.com/C4SCEP_API/pca-connector-scep/latest/APIReference/API_Connector.html). This operation also deletes any challenges associated with the connector.

# <span id="page-21-1"></span>**Request Syntax**

```
DELETE /connectors/ConnectorArn HTTP/1.1
```
## <span id="page-21-2"></span>**URI Request Parameters**

The request uses the following URI parameters.

### **[ConnectorArn](#page-21-1)**

The Amazon Resource Name (ARN) of the connector to delete.

Length Constraints: Minimum length of 5. Maximum length of 200.

```
Pattern: arn:aws(-[a-z]+)*:pca-connector-scep:[a-z]+(-[a-z]+)+-[1-9]\d*:\d{12}:connector\/[0-9a-f]{8}(-[0-9a-f]{4}){3}-[0-9a-f]{12}
```
Required: Yes

## <span id="page-21-3"></span>**Request Body**

The request does not have a request body.

### <span id="page-21-4"></span>**Response Syntax**

```
HTTP/1.1 202
```
### <span id="page-21-5"></span>**Response Elements**

If the action is successful, the service sends back an HTTP 202 response with an empty HTTP body.

## <span id="page-21-6"></span>**Errors**

For information about the errors that are common to all actions, see [Common](#page-70-0) Errors.

#### **AccessDeniedException**

You can receive this error if you attempt to perform an operation and you don't have the required permissions. This can be caused by insufficient permissions in policies attached to your AWS Identity and Access Management (IAM) principal. It can also happen because of restrictions in place from an AWS Organizations service control policy (SCP) that affects your AWS account.

HTTP Status Code: 403

#### **ConflictException**

This request can't be completed for one of the following reasons because the requested resource was being concurrently modified by another request.

HTTP Status Code: 409

#### **InternalServerException**

The request processing has failed because of an unknown error, exception or failure with an internal server.

HTTP Status Code: 500

#### **ResourceNotFoundException**

The operation tried to access a nonexistent resource. The resource might be incorrectly specified, or it might have a status other than ACTIVE.

HTTP Status Code: 404

#### **ThrottlingException**

The limit on the number of requests per second was exceeded.

HTTP Status Code: 429

#### **ValidationException**

An input validation error occurred. For example, invalid characters in a name tag, or an invalid pagination token.

HTTP Status Code: 400

## <span id="page-23-0"></span>**See Also**

- AWS [Command](https://docs.aws.amazon.com/goto/aws-cli/pca-connector-scep-2018-05-10/DeleteConnector) Line Interface
- [AWS](https://docs.aws.amazon.com/goto/DotNetSDKV3/pca-connector-scep-2018-05-10/DeleteConnector) SDK for .NET
- [AWS](https://docs.aws.amazon.com/goto/SdkForCpp/pca-connector-scep-2018-05-10/DeleteConnector) SDK for C++
- [AWS](https://docs.aws.amazon.com/goto/SdkForGoV2/pca-connector-scep-2018-05-10/DeleteConnector) SDK for Go v2
- [AWS](https://docs.aws.amazon.com/goto/SdkForJavaV2/pca-connector-scep-2018-05-10/DeleteConnector) SDK for Java V2
- AWS SDK for [JavaScript](https://docs.aws.amazon.com/goto/SdkForJavaScriptV3/pca-connector-scep-2018-05-10/DeleteConnector) V3
- [AWS](https://docs.aws.amazon.com/goto/SdkForPHPV3/pca-connector-scep-2018-05-10/DeleteConnector) SDK for PHP V3
- AWS SDK for [Python](https://docs.aws.amazon.com/goto/boto3/pca-connector-scep-2018-05-10/DeleteConnector)
- AWS SDK for [Ruby](https://docs.aws.amazon.com/goto/SdkForRubyV3/pca-connector-scep-2018-05-10/DeleteConnector) V3

# <span id="page-24-0"></span>**GetChallengeMetadata**

Retrieves the metadata for the specified [Challenge](https://docs.aws.amazon.com/C4SCEP_API/pca-connector-scep/latest/APIReference/API_Challenge.html).

## <span id="page-24-1"></span>**Request Syntax**

```
GET /challengeMetadata/ChallengeArn HTTP/1.1
```
### <span id="page-24-2"></span>**URI Request Parameters**

The request uses the following URI parameters.

### **[ChallengeArn](#page-24-1)**

The Amazon Resource Name (ARN) of the challenge.

Length Constraints: Minimum length of 5. Maximum length of 200.

```
Pattern: arn:aws(-[a-z]+)*:pca-connector-scep:[a-z]+(-[a-z]+)+-[1-9]\d*:\d{12}:connector\/[0-9a-f]{8}(-[0-9a-f]{4}){3}-[0-9a-f]{12}\/challenge\/
[0-9a-f]{8}(-[0-9a-f]{4})[3]-[0-9a-f]{12}
```
Required: Yes

## <span id="page-24-3"></span>**Request Body**

The request does not have a request body.

### <span id="page-24-4"></span>**Response Syntax**

```
HTTP/1.1 200
Content-type: application/json
{ 
    "ChallengeMetadata": { 
       "Arn": "string", 
        "ConnectorArn": "string", 
       "CreatedAt": number, 
        "UpdatedAt": number
    }
```
}

### <span id="page-25-0"></span>**Response Elements**

If the action is successful, the service sends back an HTTP 200 response.

The following data is returned in JSON format by the service.

### <span id="page-25-2"></span>**[ChallengeMetadata](#page-24-4)**

The metadata for the challenge.

Type: [ChallengeMetadata](#page-53-0) object

### <span id="page-25-1"></span>**Errors**

For information about the errors that are common to all actions, see [Common](#page-70-0) Errors.

### **AccessDeniedException**

You can receive this error if you attempt to perform an operation and you don't have the required permissions. This can be caused by insufficient permissions in policies attached to your AWS Identity and Access Management (IAM) principal. It can also happen because of restrictions in place from an AWS Organizations service control policy (SCP) that affects your AWS account.

HTTP Status Code: 403

#### **InternalServerException**

The request processing has failed because of an unknown error, exception or failure with an internal server.

HTTP Status Code: 500

#### **ResourceNotFoundException**

The operation tried to access a nonexistent resource. The resource might be incorrectly specified, or it might have a status other than ACTIVE.

HTTP Status Code: 404

#### **ThrottlingException**

The limit on the number of requests per second was exceeded.

### HTTP Status Code: 429

### **ValidationException**

An input validation error occurred. For example, invalid characters in a name tag, or an invalid pagination token.

HTTP Status Code: 400

### <span id="page-26-0"></span>**See Also**

- AWS [Command](https://docs.aws.amazon.com/goto/aws-cli/pca-connector-scep-2018-05-10/GetChallengeMetadata) Line Interface
- [AWS](https://docs.aws.amazon.com/goto/DotNetSDKV3/pca-connector-scep-2018-05-10/GetChallengeMetadata) SDK for .NET
- [AWS](https://docs.aws.amazon.com/goto/SdkForCpp/pca-connector-scep-2018-05-10/GetChallengeMetadata) SDK for C++
- [AWS](https://docs.aws.amazon.com/goto/SdkForGoV2/pca-connector-scep-2018-05-10/GetChallengeMetadata) SDK for Go v2
- [AWS](https://docs.aws.amazon.com/goto/SdkForJavaV2/pca-connector-scep-2018-05-10/GetChallengeMetadata) SDK for Java V2
- AWS SDK for [JavaScript](https://docs.aws.amazon.com/goto/SdkForJavaScriptV3/pca-connector-scep-2018-05-10/GetChallengeMetadata) V3
- [AWS](https://docs.aws.amazon.com/goto/SdkForPHPV3/pca-connector-scep-2018-05-10/GetChallengeMetadata) SDK for PHP V3
- AWS SDK for [Python](https://docs.aws.amazon.com/goto/boto3/pca-connector-scep-2018-05-10/GetChallengeMetadata)
- AWS SDK for [Ruby](https://docs.aws.amazon.com/goto/SdkForRubyV3/pca-connector-scep-2018-05-10/GetChallengeMetadata) V3

# <span id="page-27-0"></span>**GetChallengePassword**

Retrieves the challenge password for the specified [Challenge.](https://docs.aws.amazon.com/C4SCEP_API/pca-connector-scep/latest/APIReference/API_Challenge.html)

# <span id="page-27-1"></span>**Request Syntax**

```
GET /challengePasswords/ChallengeArn HTTP/1.1
```
# <span id="page-27-2"></span>**URI Request Parameters**

The request uses the following URI parameters.

### **[ChallengeArn](#page-27-1)**

The Amazon Resource Name (ARN) of the challenge.

Length Constraints: Minimum length of 5. Maximum length of 200.

```
Pattern: arn:aws(-[a-z]+)*:pca-connector-scep:[a-z]+(-[a-z]+)+-[1-9]\d*:\d{12}:connector\/[0-9a-f]{8}(-[0-9a-f]{4}){3}-[0-9a-f]{12}\/challenge\/
[0-9a-f]{8}(-[0-9a-f]{4})[3]-[0-9a-f]{12}
```
Required: Yes

## <span id="page-27-3"></span>**Request Body**

The request does not have a request body.

### <span id="page-27-4"></span>**Response Syntax**

```
HTTP/1.1 200
Content-type: application/json
{ 
    "Password": "string"
}
```
## <span id="page-27-5"></span>**Response Elements**

If the action is successful, the service sends back an HTTP 200 response.

The following data is returned in JSON format by the service.

#### <span id="page-28-1"></span>**[Password](#page-27-4)**

The SCEP challenge password.

Type: String

### <span id="page-28-0"></span>**Errors**

For information about the errors that are common to all actions, see [Common](#page-70-0) Errors.

#### **AccessDeniedException**

You can receive this error if you attempt to perform an operation and you don't have the required permissions. This can be caused by insufficient permissions in policies attached to your AWS Identity and Access Management (IAM) principal. It can also happen because of restrictions in place from an AWS Organizations service control policy (SCP) that affects your AWS account.

HTTP Status Code: 403

#### **InternalServerException**

The request processing has failed because of an unknown error, exception or failure with an internal server.

HTTP Status Code: 500

#### **ResourceNotFoundException**

The operation tried to access a nonexistent resource. The resource might be incorrectly specified, or it might have a status other than ACTIVE.

HTTP Status Code: 404

#### **ThrottlingException**

The limit on the number of requests per second was exceeded.

HTTP Status Code: 429

#### **ValidationException**

An input validation error occurred. For example, invalid characters in a name tag, or an invalid pagination token.

### HTTP Status Code: 400

### <span id="page-29-0"></span>**See Also**

- AWS [Command](https://docs.aws.amazon.com/goto/aws-cli/pca-connector-scep-2018-05-10/GetChallengePassword) Line Interface
- [AWS](https://docs.aws.amazon.com/goto/DotNetSDKV3/pca-connector-scep-2018-05-10/GetChallengePassword) SDK for .NET
- [AWS](https://docs.aws.amazon.com/goto/SdkForCpp/pca-connector-scep-2018-05-10/GetChallengePassword) SDK for C++
- [AWS](https://docs.aws.amazon.com/goto/SdkForGoV2/pca-connector-scep-2018-05-10/GetChallengePassword) SDK for Go v2
- [AWS](https://docs.aws.amazon.com/goto/SdkForJavaV2/pca-connector-scep-2018-05-10/GetChallengePassword) SDK for Java V2
- AWS SDK for [JavaScript](https://docs.aws.amazon.com/goto/SdkForJavaScriptV3/pca-connector-scep-2018-05-10/GetChallengePassword) V3
- [AWS](https://docs.aws.amazon.com/goto/SdkForPHPV3/pca-connector-scep-2018-05-10/GetChallengePassword) SDK for PHP V3
- AWS SDK for [Python](https://docs.aws.amazon.com/goto/boto3/pca-connector-scep-2018-05-10/GetChallengePassword)
- AWS SDK for [Ruby](https://docs.aws.amazon.com/goto/SdkForRubyV3/pca-connector-scep-2018-05-10/GetChallengePassword) V3

# <span id="page-30-0"></span>**GetConnector**

Retrieves details about the specified [Connector.](https://docs.aws.amazon.com/C4SCEP_API/pca-connector-scep/latest/APIReference/API_Connector.html) Calling this action returns important details about the connector, such as the public SCEP URL where your clients can request certificates.

# <span id="page-30-1"></span>**Request Syntax**

```
GET /connectors/ConnectorArn HTTP/1.1
```
### <span id="page-30-2"></span>**URI Request Parameters**

The request uses the following URI parameters.

### **[ConnectorArn](#page-30-1)**

The Amazon Resource Name (ARN) of the connector.

Length Constraints: Minimum length of 5. Maximum length of 200.

```
Pattern: arn:aws(-[a-z]+)*:pca-connector-scep:[a-z]+(-[a-z]+)+-[1-9]\d*:\d{12}:connector\/[0-9a-f]{8}(-[0-9a-f]{4}){3}-[0-9a-f]{12}
```
Required: Yes

### <span id="page-30-3"></span>**Request Body**

The request does not have a request body.

### <span id="page-30-4"></span>**Response Syntax**

```
HTTP/1.1 200
Content-type: application/json
{ 
    "Connector": { 
       "Arn": "string", 
       "CertificateAuthorityArn": "string", 
       "CreatedAt": number, 
       "Endpoint": "string",
```

```
 "MobileDeviceManagement": { ... }, 
        "OpenIdConfiguration": { 
           "Audience": "string", 
           "Issuer": "string", 
           "Subject": "string" 
        }, 
        "Status": "string", 
        "StatusReason": "string", 
        "Type": "string", 
        "UpdatedAt": number
    }
}
```
### <span id="page-31-0"></span>**Response Elements**

If the action is successful, the service sends back an HTTP 200 response.

The following data is returned in JSON format by the service.

#### <span id="page-31-2"></span>**[Connector](#page-30-4)**

The properties of the connector.

Type: [Connector](#page-57-0) object

### <span id="page-31-1"></span>**Errors**

For information about the errors that are common to all actions, see [Common](#page-70-0) Errors.

### **AccessDeniedException**

You can receive this error if you attempt to perform an operation and you don't have the required permissions. This can be caused by insufficient permissions in policies attached to your AWS Identity and Access Management (IAM) principal. It can also happen because of restrictions in place from an AWS Organizations service control policy (SCP) that affects your AWS account.

HTTP Status Code: 403

#### **InternalServerException**

The request processing has failed because of an unknown error, exception or failure with an internal server.

### HTTP Status Code: 500

### **ResourceNotFoundException**

The operation tried to access a nonexistent resource. The resource might be incorrectly specified, or it might have a status other than ACTIVE.

HTTP Status Code: 404

#### **ThrottlingException**

The limit on the number of requests per second was exceeded.

HTTP Status Code: 429

#### **ValidationException**

An input validation error occurred. For example, invalid characters in a name tag, or an invalid pagination token.

HTTP Status Code: 400

### <span id="page-32-0"></span>**See Also**

- AWS [Command](https://docs.aws.amazon.com/goto/aws-cli/pca-connector-scep-2018-05-10/GetConnector) Line Interface
- [AWS](https://docs.aws.amazon.com/goto/DotNetSDKV3/pca-connector-scep-2018-05-10/GetConnector) SDK for .NET
- [AWS](https://docs.aws.amazon.com/goto/SdkForCpp/pca-connector-scep-2018-05-10/GetConnector) SDK for C++
- [AWS](https://docs.aws.amazon.com/goto/SdkForGoV2/pca-connector-scep-2018-05-10/GetConnector) SDK for Go v2
- [AWS](https://docs.aws.amazon.com/goto/SdkForJavaV2/pca-connector-scep-2018-05-10/GetConnector) SDK for Java V2
- AWS SDK for [JavaScript](https://docs.aws.amazon.com/goto/SdkForJavaScriptV3/pca-connector-scep-2018-05-10/GetConnector) V3
- [AWS](https://docs.aws.amazon.com/goto/SdkForPHPV3/pca-connector-scep-2018-05-10/GetConnector) SDK for PHP V3
- AWS SDK for [Python](https://docs.aws.amazon.com/goto/boto3/pca-connector-scep-2018-05-10/GetConnector)
- AWS SDK for [Ruby](https://docs.aws.amazon.com/goto/SdkForRubyV3/pca-connector-scep-2018-05-10/GetConnector) V3

# <span id="page-33-0"></span>**ListChallengeMetadata**

Retrieves the challenge metadata for the specified ARN.

# <span id="page-33-1"></span>**Request Syntax**

```
GET /challengeMetadata?
ConnectorArn=ConnectorArn&MaxResults=MaxResults&NextToken=NextToken HTTP/1.1
```
# <span id="page-33-2"></span>**URI Request Parameters**

The request uses the following URI parameters.

### **[ConnectorArn](#page-33-1)**

The Amazon Resource Name (ARN) of the connector.

Length Constraints: Minimum length of 5. Maximum length of 200.

Pattern:  $arn:aws(-[a-z]+)*:pca-connector-scep:[a-z]+(-[a-z]+)+-[1-9]\d*:$ \d{12}:connector\/[0-9a-f]{8}(-[0-9a-f]{4}){3}-[0-9a-f]{12}

Required: Yes

#### **[MaxResults](#page-33-1)**

The maximum number of objects that you want Connector for SCEP to return for this request. If more objects are available, in the response, Connector for SCEP provides a NextToken value that you can use in a subsequent call to get the next batch of objects.

Valid Range: Minimum value of 1. Maximum value of 1000.

#### **[NextToken](#page-33-1)**

When you request a list of objects with a MaxResults setting, if the number of objects that are still available for retrieval exceeds the maximum you requested, Connector for SCEP returns a NextToken value in the response. To retrieve the next batch of objects, use the token returned from the prior request in your next request.

Length Constraints: Minimum length of 1. Maximum length of 1000.

Pattern: (?:[A-Za-z0-9\_-]{4})\*(?:[A-Za-z0-9\_-]{2}==|[A-Za-z0-9\_-]{3}=)?

# <span id="page-34-0"></span>**Request Body**

The request does not have a request body.

# <span id="page-34-1"></span>**Response Syntax**

```
HTTP/1.1 200
Content-type: application/json
{ 
    "Challenges": [ 
       { 
           "Arn": "string", 
           "ConnectorArn": "string", 
           "CreatedAt": number, 
           "UpdatedAt": number
       } 
    ], 
    "NextToken": "string"
}
```
# <span id="page-34-2"></span>**Response Elements**

If the action is successful, the service sends back an HTTP 200 response.

The following data is returned in JSON format by the service.

### <span id="page-34-3"></span>**[Challenges](#page-34-1)**

The challenge metadata for the challenges belonging to your AWS account.

Type: Array of [ChallengeMetadataSummary](#page-55-0) objects

### <span id="page-34-4"></span>**[NextToken](#page-34-1)**

When you request a list of objects with a MaxResults setting, if the number of objects that are still available for retrieval exceeds the maximum you requested, Connector for SCEP returns a NextToken value in the response. To retrieve the next batch of objects, use the token returned from the prior request in your next request.

Type: String

Length Constraints: Minimum length of 1. Maximum length of 1000.

Pattern: (?:[A-Za-z0-9\_-]{4})\*(?:[A-Za-z0-9\_-]{2}==|[A-Za-z0-9\_-]{3}=)?

### <span id="page-35-0"></span>**Errors**

For information about the errors that are common to all actions, see [Common](#page-70-0) Errors.

### **AccessDeniedException**

You can receive this error if you attempt to perform an operation and you don't have the required permissions. This can be caused by insufficient permissions in policies attached to your AWS Identity and Access Management (IAM) principal. It can also happen because of restrictions in place from an AWS Organizations service control policy (SCP) that affects your AWS account.

HTTP Status Code: 403

#### **InternalServerException**

The request processing has failed because of an unknown error, exception or failure with an internal server.

HTTP Status Code: 500

#### **ResourceNotFoundException**

The operation tried to access a nonexistent resource. The resource might be incorrectly specified, or it might have a status other than ACTIVE.

HTTP Status Code: 404

#### **ThrottlingException**

The limit on the number of requests per second was exceeded.

HTTP Status Code: 429

#### **ValidationException**

An input validation error occurred. For example, invalid characters in a name tag, or an invalid pagination token.

HTTP Status Code: 400
# **See Also**

- AWS [Command](https://docs.aws.amazon.com/goto/aws-cli/pca-connector-scep-2018-05-10/ListChallengeMetadata) Line Interface
- [AWS](https://docs.aws.amazon.com/goto/DotNetSDKV3/pca-connector-scep-2018-05-10/ListChallengeMetadata) SDK for .NET
- [AWS](https://docs.aws.amazon.com/goto/SdkForCpp/pca-connector-scep-2018-05-10/ListChallengeMetadata) SDK for C++
- [AWS](https://docs.aws.amazon.com/goto/SdkForGoV2/pca-connector-scep-2018-05-10/ListChallengeMetadata) SDK for Go v2
- [AWS](https://docs.aws.amazon.com/goto/SdkForJavaV2/pca-connector-scep-2018-05-10/ListChallengeMetadata) SDK for Java V2
- AWS SDK for [JavaScript](https://docs.aws.amazon.com/goto/SdkForJavaScriptV3/pca-connector-scep-2018-05-10/ListChallengeMetadata) V3
- [AWS](https://docs.aws.amazon.com/goto/SdkForPHPV3/pca-connector-scep-2018-05-10/ListChallengeMetadata) SDK for PHP V3
- AWS SDK for [Python](https://docs.aws.amazon.com/goto/boto3/pca-connector-scep-2018-05-10/ListChallengeMetadata)
- AWS SDK for [Ruby](https://docs.aws.amazon.com/goto/SdkForRubyV3/pca-connector-scep-2018-05-10/ListChallengeMetadata) V3

# **ListConnectors**

Lists the connectors belonging to your AWS account.

# <span id="page-37-0"></span>**Request Syntax**

GET /connectors?MaxResults=*MaxResults*&NextToken=*NextToken* HTTP/1.1

# **URI Request Parameters**

The request uses the following URI parameters.

### **[MaxResults](#page-37-0)**

The maximum number of objects that you want Connector for SCEP to return for this request. If more objects are available, in the response, Connector for SCEP provides a NextToken value that you can use in a subsequent call to get the next batch of objects.

Valid Range: Minimum value of 1. Maximum value of 1000.

### **[NextToken](#page-37-0)**

When you request a list of objects with a MaxResults setting, if the number of objects that are still available for retrieval exceeds the maximum you requested, Connector for SCEP returns a NextToken value in the response. To retrieve the next batch of objects, use the token returned from the prior request in your next request.

Length Constraints: Minimum length of 1. Maximum length of 1000.

Pattern: (?:[A-Za-z0-9\_-]{4})\*(?:[A-Za-z0-9\_-]{2}==|[A-Za-z0-9\_-]{3}=)?

# **Request Body**

The request does not have a request body.

# <span id="page-37-1"></span>**Response Syntax**

HTTP/1.1 200 Content-type: application/json

```
{ 
    "Connectors": [ 
       { 
           "Arn": "string", 
           "CertificateAuthorityArn": "string", 
           "CreatedAt": number, 
           "Endpoint": "string", 
           "MobileDeviceManagement": { ... }, 
           "OpenIdConfiguration": { 
               "Audience": "string", 
              "Issuer": "string", 
               "Subject": "string" 
           }, 
           "Status": "string", 
           "StatusReason": "string", 
           "Type": "string", 
           "UpdatedAt": number
       } 
    ], 
    "NextToken": "string"
}
```
# **Response Elements**

If the action is successful, the service sends back an HTTP 200 response.

The following data is returned in JSON format by the service.

### <span id="page-38-0"></span>**[Connectors](#page-37-1)**

The connectors belonging to your AWS account.

Type: Array of [ConnectorSummary](#page-60-4) objects

### <span id="page-38-1"></span>**[NextToken](#page-37-1)**

When you request a list of objects with a MaxResults setting, if the number of objects that are still available for retrieval exceeds the maximum you requested, Connector for SCEP returns a NextToken value in the response. To retrieve the next batch of objects, use the token returned from the prior request in your next request.

Type: String

Length Constraints: Minimum length of 1. Maximum length of 1000.

Pattern: (?:[A-Za-z0-9\_-]{4})\*(?:[A-Za-z0-9\_-]{2}==|[A-Za-z0-9\_-]{3}=)?

### **Errors**

For information about the errors that are common to all actions, see [Common](#page-70-0) Errors.

#### **AccessDeniedException**

You can receive this error if you attempt to perform an operation and you don't have the required permissions. This can be caused by insufficient permissions in policies attached to your AWS Identity and Access Management (IAM) principal. It can also happen because of restrictions in place from an AWS Organizations service control policy (SCP) that affects your AWS account.

HTTP Status Code: 403

#### **InternalServerException**

The request processing has failed because of an unknown error, exception or failure with an internal server.

HTTP Status Code: 500

#### **ThrottlingException**

The limit on the number of requests per second was exceeded.

HTTP Status Code: 429

#### **ValidationException**

An input validation error occurred. For example, invalid characters in a name tag, or an invalid pagination token.

HTTP Status Code: 400

### **See Also**

For more information about using this API in one of the language-specific AWS SDKs, see the following:

• AWS [Command](https://docs.aws.amazon.com/goto/aws-cli/pca-connector-scep-2018-05-10/ListConnectors) Line Interface

- [AWS](https://docs.aws.amazon.com/goto/DotNetSDKV3/pca-connector-scep-2018-05-10/ListConnectors) SDK for .NET
- [AWS](https://docs.aws.amazon.com/goto/SdkForCpp/pca-connector-scep-2018-05-10/ListConnectors) SDK for C++
- [AWS](https://docs.aws.amazon.com/goto/SdkForGoV2/pca-connector-scep-2018-05-10/ListConnectors) SDK for Go v2
- [AWS](https://docs.aws.amazon.com/goto/SdkForJavaV2/pca-connector-scep-2018-05-10/ListConnectors) SDK for Java V2
- AWS SDK for [JavaScript](https://docs.aws.amazon.com/goto/SdkForJavaScriptV3/pca-connector-scep-2018-05-10/ListConnectors) V3
- [AWS](https://docs.aws.amazon.com/goto/SdkForPHPV3/pca-connector-scep-2018-05-10/ListConnectors) SDK for PHP V3
- AWS SDK for [Python](https://docs.aws.amazon.com/goto/boto3/pca-connector-scep-2018-05-10/ListConnectors)
- AWS SDK for [Ruby](https://docs.aws.amazon.com/goto/SdkForRubyV3/pca-connector-scep-2018-05-10/ListConnectors) V3

# **ListTagsForResource**

Retrieves the tags associated with the specified resource. Tags are key-value pairs that you can use to categorize and manage your resources, for purposes like billing. For example, you might set the tag key to "customer" and the value to the customer name or ID. You can specify one or more tags to add to each AWS resource, up to 50 tags for a resource.

### <span id="page-41-0"></span>**Request Syntax**

GET /tags/*ResourceArn* HTTP/1.1

### **URI Request Parameters**

The request uses the following URI parameters.

#### **[ResourceArn](#page-41-0)**

The Amazon Resource Name (ARN) of the resource.

Required: Yes

### **Request Body**

The request does not have a request body.

### <span id="page-41-1"></span>**Response Syntax**

```
HTTP/1.1 200
Content-type: application/json
{ 
    "Tags": { 
       "string" : "string" 
    }
}
```
### **Response Elements**

If the action is successful, the service sends back an HTTP 200 response.

The following data is returned in JSON format by the service.

#### <span id="page-42-0"></span>**[Tags](#page-41-1)**

The key-value pairs to associate with the resource.

Type: String to string map

#### **Errors**

For information about the errors that are common to all actions, see [Common](#page-70-0) Errors.

#### **AccessDeniedException**

You can receive this error if you attempt to perform an operation and you don't have the required permissions. This can be caused by insufficient permissions in policies attached to your AWS Identity and Access Management (IAM) principal. It can also happen because of restrictions in place from an AWS Organizations service control policy (SCP) that affects your AWS account.

HTTP Status Code: 403

#### **InternalServerException**

The request processing has failed because of an unknown error, exception or failure with an internal server.

HTTP Status Code: 500

#### **ResourceNotFoundException**

The operation tried to access a nonexistent resource. The resource might be incorrectly specified, or it might have a status other than ACTIVE.

HTTP Status Code: 404

#### **ThrottlingException**

The limit on the number of requests per second was exceeded.

HTTP Status Code: 429

#### **ValidationException**

An input validation error occurred. For example, invalid characters in a name tag, or an invalid pagination token.

#### HTTP Status Code: 400

# **See Also**

- AWS [Command](https://docs.aws.amazon.com/goto/aws-cli/pca-connector-scep-2018-05-10/ListTagsForResource) Line Interface
- [AWS](https://docs.aws.amazon.com/goto/DotNetSDKV3/pca-connector-scep-2018-05-10/ListTagsForResource) SDK for .NET
- [AWS](https://docs.aws.amazon.com/goto/SdkForCpp/pca-connector-scep-2018-05-10/ListTagsForResource) SDK for C++
- [AWS](https://docs.aws.amazon.com/goto/SdkForGoV2/pca-connector-scep-2018-05-10/ListTagsForResource) SDK for Go v2
- [AWS](https://docs.aws.amazon.com/goto/SdkForJavaV2/pca-connector-scep-2018-05-10/ListTagsForResource) SDK for Java V2
- AWS SDK for [JavaScript](https://docs.aws.amazon.com/goto/SdkForJavaScriptV3/pca-connector-scep-2018-05-10/ListTagsForResource) V3
- [AWS](https://docs.aws.amazon.com/goto/SdkForPHPV3/pca-connector-scep-2018-05-10/ListTagsForResource) SDK for PHP V3
- AWS SDK for [Python](https://docs.aws.amazon.com/goto/boto3/pca-connector-scep-2018-05-10/ListTagsForResource)
- AWS SDK for [Ruby](https://docs.aws.amazon.com/goto/SdkForRubyV3/pca-connector-scep-2018-05-10/ListTagsForResource) V3

# **TagResource**

Adds one or more tags to your resource.

# <span id="page-44-1"></span>**Request Syntax**

```
POST /tags/ResourceArn HTTP/1.1
Content-type: application/json
{ 
    "Tags": { 
       "string" : "string" 
    }
}
```
# **URI Request Parameters**

The request uses the following URI parameters.

#### **[ResourceArn](#page-44-1)**

The Amazon Resource Name (ARN) of the resource.

Required: Yes

# **Request Body**

The request accepts the following data in JSON format.

#### <span id="page-44-0"></span>**[Tags](#page-44-1)**

The key-value pairs to associate with the resource.

Type: String to string map

Required: Yes

# **Response Syntax**

HTTP/1.1 204

### **Response Elements**

If the action is successful, the service sends back an HTTP 204 response with an empty HTTP body.

### **Errors**

For information about the errors that are common to all actions, see [Common](#page-70-0) Errors.

#### **AccessDeniedException**

You can receive this error if you attempt to perform an operation and you don't have the required permissions. This can be caused by insufficient permissions in policies attached to your AWS Identity and Access Management (IAM) principal. It can also happen because of restrictions in place from an AWS Organizations service control policy (SCP) that affects your AWS account.

HTTP Status Code: 403

#### **InternalServerException**

The request processing has failed because of an unknown error, exception or failure with an internal server.

HTTP Status Code: 500

#### **ResourceNotFoundException**

The operation tried to access a nonexistent resource. The resource might be incorrectly specified, or it might have a status other than ACTIVE.

HTTP Status Code: 404

#### **ThrottlingException**

The limit on the number of requests per second was exceeded.

HTTP Status Code: 429

#### **ValidationException**

An input validation error occurred. For example, invalid characters in a name tag, or an invalid pagination token.

HTTP Status Code: 400

# **See Also**

- AWS [Command](https://docs.aws.amazon.com/goto/aws-cli/pca-connector-scep-2018-05-10/TagResource) Line Interface
- [AWS](https://docs.aws.amazon.com/goto/DotNetSDKV3/pca-connector-scep-2018-05-10/TagResource) SDK for .NET
- [AWS](https://docs.aws.amazon.com/goto/SdkForCpp/pca-connector-scep-2018-05-10/TagResource) SDK for C++
- [AWS](https://docs.aws.amazon.com/goto/SdkForGoV2/pca-connector-scep-2018-05-10/TagResource) SDK for Go v2
- [AWS](https://docs.aws.amazon.com/goto/SdkForJavaV2/pca-connector-scep-2018-05-10/TagResource) SDK for Java V2
- AWS SDK for [JavaScript](https://docs.aws.amazon.com/goto/SdkForJavaScriptV3/pca-connector-scep-2018-05-10/TagResource) V3
- [AWS](https://docs.aws.amazon.com/goto/SdkForPHPV3/pca-connector-scep-2018-05-10/TagResource) SDK for PHP V3
- AWS SDK for [Python](https://docs.aws.amazon.com/goto/boto3/pca-connector-scep-2018-05-10/TagResource)
- AWS SDK for [Ruby](https://docs.aws.amazon.com/goto/SdkForRubyV3/pca-connector-scep-2018-05-10/TagResource) V3

# **UntagResource**

Removes one or more tags from your resource.

# <span id="page-47-0"></span>**Request Syntax**

DELETE /tags/*ResourceArn*?tagKeys=*TagKeys* HTTP/1.1

### **URI Request Parameters**

The request uses the following URI parameters.

#### **[ResourceArn](#page-47-0)**

The Amazon Resource Name (ARN) of the resource.

Required: Yes

#### **[TagKeys](#page-47-0)**

Specifies a list of tag keys that you want to remove from the specified resources.

Required: Yes

### **Request Body**

The request does not have a request body.

### **Response Syntax**

HTTP/1.1 204

# **Response Elements**

If the action is successful, the service sends back an HTTP 204 response with an empty HTTP body.

### **Errors**

For information about the errors that are common to all actions, see [Common](#page-70-0) Errors.

#### **AccessDeniedException**

You can receive this error if you attempt to perform an operation and you don't have the required permissions. This can be caused by insufficient permissions in policies attached to your AWS Identity and Access Management (IAM) principal. It can also happen because of restrictions in place from an AWS Organizations service control policy (SCP) that affects your AWS account.

HTTP Status Code: 403

#### **InternalServerException**

The request processing has failed because of an unknown error, exception or failure with an internal server.

HTTP Status Code: 500

#### **ResourceNotFoundException**

The operation tried to access a nonexistent resource. The resource might be incorrectly specified, or it might have a status other than ACTIVE.

HTTP Status Code: 404

#### **ThrottlingException**

The limit on the number of requests per second was exceeded.

HTTP Status Code: 429

#### **ValidationException**

An input validation error occurred. For example, invalid characters in a name tag, or an invalid pagination token.

HTTP Status Code: 400

### **See Also**

- AWS [Command](https://docs.aws.amazon.com/goto/aws-cli/pca-connector-scep-2018-05-10/UntagResource) Line Interface
- [AWS](https://docs.aws.amazon.com/goto/DotNetSDKV3/pca-connector-scep-2018-05-10/UntagResource) SDK for .NET
- [AWS](https://docs.aws.amazon.com/goto/SdkForGoV2/pca-connector-scep-2018-05-10/UntagResource) SDK for Go v2
- [AWS](https://docs.aws.amazon.com/goto/SdkForJavaV2/pca-connector-scep-2018-05-10/UntagResource) SDK for Java V2
- AWS SDK for [JavaScript](https://docs.aws.amazon.com/goto/SdkForJavaScriptV3/pca-connector-scep-2018-05-10/UntagResource) V3
- [AWS](https://docs.aws.amazon.com/goto/SdkForPHPV3/pca-connector-scep-2018-05-10/UntagResource) SDK for PHP V3
- AWS SDK for [Python](https://docs.aws.amazon.com/goto/boto3/pca-connector-scep-2018-05-10/UntagResource)
- AWS SDK for [Ruby](https://docs.aws.amazon.com/goto/SdkForRubyV3/pca-connector-scep-2018-05-10/UntagResource) V3

# **Data Types**

The Private CA Connector for SCEP API contains several data types that various actions use. This section describes each data type in detail.

### *(i)* Note

The order of each element in a data type structure is not guaranteed. Applications should not assume a particular order.

The following data types are supported:

- [Challenge](#page-51-0)
- [ChallengeMetadata](#page-53-0)
- [ChallengeMetadataSummary](#page-55-0)
- [Connector](#page-57-0)
- [ConnectorSummary](#page-60-4)
- [IntuneConfiguration](#page-63-0)
- [MobileDeviceManagement](#page-65-0)
- [OpenIdConfiguration](#page-66-3)

# <span id="page-51-0"></span>**Challenge**

For Connector for SCEP for general-purpose. An object containing information about the specified connector's SCEP challenge passwords.

# **Contents**

#### **Arn**

The Amazon Resource Name (ARN) of the challenge.

Type: String

Length Constraints: Minimum length of 5. Maximum length of 200.

```
Pattern: arn:aws(-[a-z]+)*:pca-connector-scep:[a-z]+(-[a-z]+)+-[1-9]\d*:\d{12}:connector\/[0-9a-f]{8}(-[0-9a-f]{4}){3}-[0-9a-f]{12}\/challenge\/
[0-9a-f]{8}(-[0-9a-f]{4})[3]-[0-9a-f]{12}
```
Required: No

#### **ConnectorArn**

The Amazon Resource Name (ARN) of the connector.

Type: String

Length Constraints: Minimum length of 5. Maximum length of 200.

```
Pattern: arn:aws(-[a-z]+)*:pca-connector-scep:[a-z]+(-[a-z]+)+-[1-9]\d*:\d{12}:connector\/[0-9a-f]{8}(-[0-9a-f]{4}){3}-[0-9a-f]{12}
```
Required: No

#### **CreatedAt**

The date and time that the challenge was created.

Type: Timestamp

Required: No

#### **Password**

The SCEP challenge password, in UUID format.

Type: String

Required: No

### **UpdatedAt**

The date and time that the challenge was updated.

Type: Timestamp

Required: No

# **See Also**

- [AWS](https://docs.aws.amazon.com/goto/SdkForCpp/pca-connector-scep-2018-05-10/Challenge) SDK for C++
- [AWS](https://docs.aws.amazon.com/goto/SdkForJavaV2/pca-connector-scep-2018-05-10/Challenge) SDK for Java V2
- AWS SDK for [Ruby](https://docs.aws.amazon.com/goto/SdkForRubyV3/pca-connector-scep-2018-05-10/Challenge) V3

# <span id="page-53-0"></span>**ChallengeMetadata**

Contains details about the connector's challenge.

# **Contents**

#### **Arn**

The Amazon Resource Name (ARN) of the challenge.

Type: String

Length Constraints: Minimum length of 5. Maximum length of 200.

```
Pattern: arn:aws(-[a-z]+)*:pca-connector-scep:[a-z]+(-[a-z]+)+-[1-9]\d*:\d{12}:connector\/[0-9a-f]{8}(-[0-9a-f]{4}){3}-[0-9a-f]{12}\/challenge\/
[0-9a-f]{8}(-[0-9a-f]{4})[3]-[0-9a-f]{12}
```
Required: No

#### **ConnectorArn**

The Amazon Resource Name (ARN) of the connector.

Type: String

Length Constraints: Minimum length of 5. Maximum length of 200.

```
Pattern: arn:aws(-[a-z]+)*:pca-connector-scep:[a-z]+(-[a-z]+)+-[1-9]\d*:\d{12}:connector\/[0-9a-f]{8}(-[0-9a-f]{4}){3}-[0-9a-f]{12}
```
Required: No

#### **CreatedAt**

The date and time that the connector was created.

Type: Timestamp

Required: No

### **UpdatedAt**

The date and time that the connector was updated.

Type: Timestamp

Required: No

# **See Also**

- [AWS](https://docs.aws.amazon.com/goto/SdkForCpp/pca-connector-scep-2018-05-10/ChallengeMetadata) SDK for C++
- [AWS](https://docs.aws.amazon.com/goto/SdkForJavaV2/pca-connector-scep-2018-05-10/ChallengeMetadata) SDK for Java V2
- AWS SDK for [Ruby](https://docs.aws.amazon.com/goto/SdkForRubyV3/pca-connector-scep-2018-05-10/ChallengeMetadata) V3

# <span id="page-55-0"></span>**ChallengeMetadataSummary**

Details about the specified challenge, returned by the [GetChallengeMetadata](https://docs.aws.amazon.com/C4SCEP_API/pca-connector-scep/latest/APIReference/API_GetChallengeMetadata.html) action.

# **Contents**

#### **Arn**

The Amazon Resource Name (ARN) of the challenge.

Type: String

Length Constraints: Minimum length of 5. Maximum length of 200.

```
Pattern: arn:aws(-[a-z]+)*:pca-connector-scep:[a-z]+(-[a-z]+)+-[1-9]\d*:\d{12}:connector\/[0-9a-f]{8}(-[0-9a-f]{4}){3}-[0-9a-f]{12}\/challenge\/
[0-9a-f]{8}(-[0-9a-f]{4})[3]-[0-9a-f]{12}
```
Required: No

#### **ConnectorArn**

The Amazon Resource Name (ARN) of the connector.

Type: String

Length Constraints: Minimum length of 5. Maximum length of 200.

```
Pattern: arn:aws(-[a-z]+)*:pca-connector-scep:[a-z]+(-[a-z]+)+-[1-9]\d*:\d{12}:connector\/[0-9a-f]{8}(-[0-9a-f]{4}){3}-[0-9a-f]{12}
```
Required: No

#### **CreatedAt**

The date and time that the challenge was created.

Type: Timestamp

Required: No

#### **UpdatedAt**

The date and time that the challenge was updated.

Type: Timestamp

Required: No

# **See Also**

- [AWS](https://docs.aws.amazon.com/goto/SdkForCpp/pca-connector-scep-2018-05-10/ChallengeMetadataSummary) SDK for C++
- [AWS](https://docs.aws.amazon.com/goto/SdkForJavaV2/pca-connector-scep-2018-05-10/ChallengeMetadataSummary) SDK for Java V2
- AWS SDK for [Ruby](https://docs.aws.amazon.com/goto/SdkForRubyV3/pca-connector-scep-2018-05-10/ChallengeMetadataSummary) V3

# <span id="page-57-0"></span>**Connector**

Connector for SCEP is a service that links AWS Private Certificate Authority to your SCEP-enabled devices. The connector brokers the exchange of certificates from AWS Private CA to your SCEPenabled devices and mobile device management systems. The connector is a complex type that contains the connector's configuration settings.

# **Contents**

#### **Arn**

The Amazon Resource Name (ARN) of the connector.

Type: String

Length Constraints: Minimum length of 5. Maximum length of 200.

```
Pattern: arn:aws(-[a-z]+)*:pca-connector-scep:[a-z]+(-[a-z]+)+-[1-9]\d*:\d{12}:connector\/[0-9a-f]{8}(-[0-9a-f]{4}){3}-[0-9a-f]{12}
```
Required: No

#### **CertificateAuthorityArn**

The Amazon Resource Name (ARN) of the certificate authority associated with the connector.

Type: String

Length Constraints: Minimum length of 5. Maximum length of 200.

```
Pattern: arn:aws(-[a-z]+)*:acm-pca:[a-z]+(-[a-z]+)+-[1-9]\ddot{x}:
\d{12}:certificate-authority\/[0-9a-f]{8}(-[0-9a-f]{4}){3}-[0-9a-f]{12}
```
Required: No

#### **CreatedAt**

The date and time that the connector was created.

Type: Timestamp

Required: No

#### **Endpoint**

The connector's HTTPS public SCEP URL.

Type: String

Required: No

#### **MobileDeviceManagement**

Contains settings relevant to the mobile device management system that you chose for the connector. If you didn't configure MobileDeviceManagement, then the connector is for general-purpose use and this object is empty.

Type: [MobileDeviceManagement](#page-65-0) object

**Note:** This object is a Union. Only one member of this object can be specified or returned.

Required: No

#### **OpenIdConfiguration**

Contains OpenID Connect (OIDC) parameters for use with Connector for SCEP for Microsoft Intune. For more information about using Connector for SCEP for Microsoft Intune, see [Using](https://docs.aws.amazon.com/privateca/latest/userguide/scep-connector.htmlconnector-for-scep-intune.html) [Connector](https://docs.aws.amazon.com/privateca/latest/userguide/scep-connector.htmlconnector-for-scep-intune.html) for SCEP for Microsoft Intune.

Type: [OpenIdConfiguration](#page-66-3) object

Required: No

#### **Status**

The connector's status.

Type: String

Valid Values: CREATING | ACTIVE | DELETING | FAILED

Required: No

#### **StatusReason**

Information about why connector creation failed, if status is FAILED.

Type: String

### Valid Values: INTERNAL\_FAILURE | PRIVATECA\_ACCESS\_DENIED | PRIVATECA\_INVALID\_STATE | PRIVATECA\_RESOURCE\_NOT\_FOUND

Required: No

#### **Type**

The connector type.

Type: String

Valid Values: GENERAL\_PURPOSE | INTUNE

Required: No

#### **UpdatedAt**

The date and time that the connector was updated.

Type: Timestamp

Required: No

### **See Also**

- [AWS](https://docs.aws.amazon.com/goto/SdkForCpp/pca-connector-scep-2018-05-10/Connector) SDK for C++
- [AWS](https://docs.aws.amazon.com/goto/SdkForJavaV2/pca-connector-scep-2018-05-10/Connector) SDK for Java V2
- AWS SDK for [Ruby](https://docs.aws.amazon.com/goto/SdkForRubyV3/pca-connector-scep-2018-05-10/Connector) V3

# <span id="page-60-4"></span>**ConnectorSummary**

Lists the AWS Private CA SCEP connectors belonging to your AWS account.

# **Contents**

#### <span id="page-60-0"></span>**Arn**

The Amazon Resource Name (ARN) of the connector.

Type: String

Length Constraints: Minimum length of 5. Maximum length of 200.

```
Pattern: arn:aws(-[a-z]+)*:pca-connector-scep:[a-z]+(-[a-z]+)+-[1-9]\d*:\d{12}:connector\/[0-9a-f]{8}(-[0-9a-f]{4}){3}-[0-9a-f]{12}
```
Required: No

#### <span id="page-60-1"></span>**CertificateAuthorityArn**

The Amazon Resource Name (ARN) of the connector's associated certificate authority.

Type: String

Length Constraints: Minimum length of 5. Maximum length of 200.

```
Pattern: arn:aws(-[a-z]+)*:acm-pca:[a-z]+(-[a-z]+)+-[1-9]\d*:\d{12}:certificate-authority\/[0-9a-f]{8}(-[0-9a-f]{4}){3}-[0-9a-f]{12}
```
Required: No

#### <span id="page-60-2"></span>**CreatedAt**

The date and time that the challenge was created.

Type: Timestamp

Required: No

#### <span id="page-60-3"></span>**Endpoint**

The connector's HTTPS public SCEP URL.

Type: String

#### Required: No

#### <span id="page-61-0"></span>**MobileDeviceManagement**

Contains settings relevant to the mobile device management system that you chose for the connector. If you didn't configure MobileDeviceManagement, then the connector is for general-purpose use and this object is empty.

Type: [MobileDeviceManagement](#page-65-0) object

**Note:** This object is a Union. Only one member of this object can be specified or returned.

Required: No

#### <span id="page-61-1"></span>**OpenIdConfiguration**

Contains OpenID Connect (OIDC) parameters for use with Microsoft Intune.

Type: [OpenIdConfiguration](#page-66-3) object

Required: No

#### <span id="page-61-2"></span>**Status**

The connector's status. Status can be creating, active, deleting, or failed.

Type: String

Valid Values: CREATING | ACTIVE | DELETING | FAILED

Required: No

#### <span id="page-61-3"></span>**StatusReason**

Information about why connector creation failed, if status is FAILED.

Type: String

Valid Values: INTERNAL\_FAILURE | PRIVATECA\_ACCESS\_DENIED | PRIVATECA\_INVALID\_STATE | PRIVATECA\_RESOURCE\_NOT\_FOUND

Required: No

#### <span id="page-61-4"></span>**Type**

The connector type.

Type: String

Valid Values: GENERAL\_PURPOSE | INTUNE

Required: No

#### <span id="page-62-0"></span>**UpdatedAt**

The date and time that the challenge was updated.

Type: Timestamp

Required: No

# **See Also**

- [AWS](https://docs.aws.amazon.com/goto/SdkForCpp/pca-connector-scep-2018-05-10/ConnectorSummary) SDK for C++
- [AWS](https://docs.aws.amazon.com/goto/SdkForJavaV2/pca-connector-scep-2018-05-10/ConnectorSummary) SDK for Java V2
- AWS SDK for [Ruby](https://docs.aws.amazon.com/goto/SdkForRubyV3/pca-connector-scep-2018-05-10/ConnectorSummary) V3

# <span id="page-63-0"></span>**IntuneConfiguration**

Contains configuration details for use with Microsoft Intune. For information about using Connector for SCEP for Microsoft Intune, see Using [Connector](https://docs.aws.amazon.com/privateca/latest/userguide/scep-connector.htmlconnector-for-scep-intune.html) for SCEP for Microsoft Intune.

When you use Connector for SCEP for Microsoft Intune, certain functionalities are enabled by accessing Microsoft Intune through the Microsoft API. Your use of the Connector for SCEP and accompanying AWS services doesn't remove your need to have a valid license for your use of the Microsoft Intune service. You should also review the Microsoft Intune® App [Protection](https://learn.microsoft.com/en-us/mem/intune/apps/app-protection-policy) Policies.

# **Contents**

#### **AzureApplicationId**

The directory (tenant) ID from your Microsoft Entra ID app registration.

Type: String

Length Constraints: Minimum length of 15. Maximum length of 100.

Pattern: [a-zA-Z0-9]{2,15}-[a-zA-Z0-9]{2,15}-[a-zA-Z0-9]{2,15}-[a-zA-Z0-9]  ${2, 15}$  - [a-zA-Z0-9] ${2, 15}$ 

Required: Yes

#### **Domain**

The primary domain from your Microsoft Entra ID app registration.

Type: String

Length Constraints: Minimum length of 1. Maximum length of 256.

```
Pattern: [a-zA-Z0-9._-]+
```
Required: Yes

### **See Also**

- [AWS](https://docs.aws.amazon.com/goto/SdkForCpp/pca-connector-scep-2018-05-10/IntuneConfiguration) SDK for C++
- [AWS](https://docs.aws.amazon.com/goto/SdkForJavaV2/pca-connector-scep-2018-05-10/IntuneConfiguration) SDK for Java V2
- AWS SDK for [Ruby](https://docs.aws.amazon.com/goto/SdkForRubyV3/pca-connector-scep-2018-05-10/IntuneConfiguration) V3

<span id="page-65-0"></span>If you don't supply a value, by default Connector for SCEP creates a connector for generalpurpose use. A general-purpose connector is designed to work with clients or endpoints that support the SCEP protocol, except Connector for SCEP for Microsoft Intune. For information about considerations and limitations with using Connector for SCEP, see [Considerations and Limitations.](https://docs.aws.amazon.com/privateca/latest/userguide/scep-connector.htmlc4scep-considerations-limitations.html)

If you provide an IntuneConfiguration, Connector for SCEP creates a connector for use with Microsoft Intune, and you manage the challenge passwords using Microsoft Intune. For more information, see Using [Connector](https://docs.aws.amazon.com/privateca/latest/userguide/scep-connector.htmlconnector-for-scep-intune.html) for SCEP for Microsoft Intune.

# **Contents**

#### **Important**

This data type is a UNION, so only one of the following members can be specified when used or returned.

#### **Intune**

Configuration settings for use with Microsoft Intune. For information about using Connector for SCEP for Microsoft Intune, see Using [Connector](https://docs.aws.amazon.com/privateca/latest/userguide/scep-connector.htmlconnector-for-scep-intune.html) for SCEP for Microsoft Intune.

Type: [IntuneConfiguration](#page-63-0) object

Required: No

# **See Also**

- [AWS](https://docs.aws.amazon.com/goto/SdkForCpp/pca-connector-scep-2018-05-10/MobileDeviceManagement) SDK for C++
- [AWS](https://docs.aws.amazon.com/goto/SdkForJavaV2/pca-connector-scep-2018-05-10/MobileDeviceManagement) SDK for Java V2
- AWS SDK for [Ruby](https://docs.aws.amazon.com/goto/SdkForRubyV3/pca-connector-scep-2018-05-10/MobileDeviceManagement) V3

# <span id="page-66-3"></span>**OpenIdConfiguration**

Contains OpenID Connect (OIDC) parameters for use with Microsoft Intune. For more information about using Connector for SCEP for Microsoft Intune, see Using [Connector](https://docs.aws.amazon.com/privateca/latest/userguide/scep-connector.htmlconnector-for-scep-intune.html) for SCEP for Microsoft [Intune](https://docs.aws.amazon.com/privateca/latest/userguide/scep-connector.htmlconnector-for-scep-intune.html).

### **Contents**

#### <span id="page-66-0"></span>**Audience**

The audience value to copy into your Microsoft Entra app registration's OIDC.

Type: String

Required: No

#### <span id="page-66-1"></span>**Issuer**

The issuer value to copy into your Microsoft Entra app registration's OIDC.

Type: String

Required: No

#### <span id="page-66-2"></span>**Subject**

The subject value to copy into your Microsoft Entra app registration's OIDC.

Type: String

Required: No

### **See Also**

- [AWS](https://docs.aws.amazon.com/goto/SdkForCpp/pca-connector-scep-2018-05-10/OpenIdConfiguration) SDK for C++
- [AWS](https://docs.aws.amazon.com/goto/SdkForJavaV2/pca-connector-scep-2018-05-10/OpenIdConfiguration) SDK for Java V2
- AWS SDK for [Ruby](https://docs.aws.amazon.com/goto/SdkForRubyV3/pca-connector-scep-2018-05-10/OpenIdConfiguration) V3

# **Common Parameters**

The following list contains the parameters that all actions use for signing Signature Version 4 requests with a query string. Any action-specific parameters are listed in the topic for that action. For more information about Signature Version 4, see Signing AWS API [requests](https://docs.aws.amazon.com/IAM/latest/UserGuide/reference_aws-signing.html) in the *IAM User Guide*.

#### **Action**

The action to be performed.

Type: string

Required: Yes

#### **Version**

The API version that the request is written for, expressed in the format YYYY-MM-DD.

Type: string

Required: Yes

#### **X-Amz-Algorithm**

The hash algorithm that you used to create the request signature.

Condition: Specify this parameter when you include authentication information in a query string instead of in the HTTP authorization header.

Type: string

Valid Values: AWS4-HMAC-SHA256

Required: Conditional

#### **X-Amz-Credential**

The credential scope value, which is a string that includes your access key, the date, the region you are targeting, the service you are requesting, and a termination string ("aws4\_request"). The value is expressed in the following format: *access\_key*/*YYYYMMDD*/*region*/*service*/ aws4\_request.

For more information, see Create a signed AWS API [request](https://docs.aws.amazon.com/IAM/latest/UserGuide/create-signed-request.html) in the *IAM User Guide*.

Condition: Specify this parameter when you include authentication information in a query string instead of in the HTTP authorization header.

Type: string

Required: Conditional

#### **X-Amz-Date**

The date that is used to create the signature. The format must be ISO 8601 basic format (YYYYMMDD'T'HHMMSS'Z'). For example, the following date time is a valid X-Amz-Date value: 20120325T120000Z.

Condition: X-Amz-Date is optional for all requests; it can be used to override the date used for signing requests. If the Date header is specified in the ISO 8601 basic format, X-Amz-Date is not required. When X-Amz-Date is used, it always overrides the value of the Date header. For more information, see Elements of an AWS API request [signature](https://docs.aws.amazon.com/IAM/latest/UserGuide/signing-elements.html) in the *IAM User Guide*.

Type: string

Required: Conditional

#### **X-Amz-Security-Token**

The temporary security token that was obtained through a call to AWS Security Token Service (AWS STS). For a list of services that support temporary security credentials from AWS STS, see AWS [services](https://docs.aws.amazon.com/IAM/latest/UserGuide/reference_aws-services-that-work-with-iam.html) that work with IAM in the *IAM User Guide*.

Condition: If you're using temporary security credentials from AWS STS, you must include the security token.

Type: string

Required: Conditional

#### **X-Amz-Signature**

Specifies the hex-encoded signature that was calculated from the string to sign and the derived signing key.

Condition: Specify this parameter when you include authentication information in a query string instead of in the HTTP authorization header.

Type: string

Required: Conditional

#### **X-Amz-SignedHeaders**

Specifies all the HTTP headers that were included as part of the canonical request. For more information about specifying signed headers, see Create a signed AWS API [request](https://docs.aws.amazon.com/IAM/latest/UserGuide/create-signed-request.html) in the *IAM User Guide*.

Condition: Specify this parameter when you include authentication information in a query string instead of in the HTTP authorization header.

Type: string

Required: Conditional

# <span id="page-70-0"></span>**Common Errors**

This section lists the errors common to the API actions of all AWS services. For errors specific to an API action for this service, see the topic for that API action.

#### **AccessDeniedException**

You do not have sufficient access to perform this action.

HTTP Status Code: 403

#### **ExpiredTokenException**

The security token included in the request is expired

HTTP Status Code: 403

#### **IncompleteSignature**

The request signature does not conform to AWS standards.

HTTP Status Code: 403

#### **InternalFailure**

The request processing has failed because of an unknown error, exception or failure.

HTTP Status Code: 500

#### **MalformedHttpRequestException**

Problems with the request at the HTTP level, e.g. we can't decompress the body according to the decompression algorithm specified by the content-encoding.

HTTP Status Code: 400

#### **NotAuthorized**

You do not have permission to perform this action.

HTTP Status Code: 401

#### **OptInRequired**

The AWS access key ID needs a subscription for the service.

#### HTTP Status Code: 403

#### **RequestAbortedException**

Convenient exception that can be used when a request is aborted before a reply is sent back (e.g. client closed connection).

HTTP Status Code: 400

#### **RequestEntityTooLargeException**

Problems with the request at the HTTP level. The request entity is too large.

HTTP Status Code: 413

#### **RequestExpired**

The request reached the service more than 15 minutes after the date stamp on the request or more than 15 minutes after the request expiration date (such as for pre-signed URLs), or the date stamp on the request is more than 15 minutes in the future.

HTTP Status Code: 400

#### **RequestTimeoutException**

Problems with the request at the HTTP level. Reading the Request timed out.

HTTP Status Code: 408

#### **ServiceUnavailable**

The request has failed due to a temporary failure of the server.

HTTP Status Code: 503

#### **ThrottlingException**

The request was denied due to request throttling.

HTTP Status Code: 400

#### **UnrecognizedClientException**

The X.509 certificate or AWS access key ID provided does not exist in our records.

HTTP Status Code: 403
## **UnknownOperationException**

The action or operation requested is invalid. Verify that the action is typed correctly.

HTTP Status Code: 404

## **ValidationError**

The input fails to satisfy the constraints specified by an AWS service.

HTTP Status Code: 400